# **ВЕБ-ДИЗАЙН ИНТЕРНЕТ-РЕСУРСА:** основные правила и типичные ошибки

**Анна ГОНЧАРОВА, Вероника КЛИМЕНКО, Карина КОРОЛЕНОК**

На сегодняшний день в интернете можно найти множество сайтов, которые активно конкурируют между собой с целью привлечения аудитории. Пользователи сети всегда нуждаются в постоянно новой информации и новых услугах, и из-за того что существует огромное количество предложений, они вправе выбирать те сайты, которые вызывают у них эстетическое удовольствие и которые удобны в использовании, интересны, понятны в навигации.

ВЕБ-ДИЗАЙН КАК РАЗ И ЯВЛЯЕТСЯ ВАЖНЫМ ФАКТОРОМ, БЛАГОДАРЯ КОТОРОМУ И СКЛАДЫВАЕТСЯ МОМЕНТАЛЬНОЕ МНЕНИЕ О ЕГО ПОЛЕЗНОСТИ И КАЧЕСТВЕ.

В данной статье разобраны основные этапы оформления маркетингового интернет-ресурса, а именно веб-страницы, правила, которых надо придерживаться при разработке дизайна сайта, а также распространенные ошибки, которые допускают новички-дизайнеры. Прописаны все возможные варианты привлечения целевой аудитории к разрабатываемому интернет-ресурсу, а также подробно описаны ситуации, которых стоит избегать, чтобы не растерять потенциальных посетителей.

# **НА ВКУС И ЦВЕТ... ДИЗАЙН-ОТВЕТ**

Дизайн сайта - это внешнее его оформление, задачей которого является не отпугнуть посетителей сайта и завлечь, заинтересовать его. Как правило, дизайн сайта должен быть ненавязчивым, не отвлекать посетителя от главной информации. Пользователь интернет-ресурса прежде всего осуществляет поиск необходимой информации, и именно поэтому любая отвлекающая информация, например, слишком яркие цвета, реклама, анимация, будут только мешать в достижении основной цели - получении необходимых данных. Перед тем как начать оформление страницы, необходимо для начала знать общую тематику сайта и его целевую аудиторию, чтобы разработать фирменный стиль сайта. Очень важно, чтобы сайт имел неповторимый дизайн, был уникальным и выделялся на фоне других сайтов. Для этого также создается логотип или эмблема сайта. Таким образом, первым шагом в создании страницы является разработка идеи и концепции сайта.

Следующим важным шагом является выбор цветовой гаммы. Первое, на что обращает внимание пользователь интернет-ресурса, - это внешний вид сайта. Вот почему очень важно правильно подобрать палитру. Многие начинающие веб-дизайнеры допускают самую распространенную ошибку - неправильно подобранный цвет. Чаще всего это использование ярких цветов, которые неблаготворно влияют на сознание человека. Чтобы избежать подобных ошибок, следует знать значение цвета и его влияние на сознание человека. Яркие цвета

не всегда плохо, но они должны быть употреблены в меру, например, если подобные цвета используются для развлекательных, рекламных или промосайтов. В правильном подборе цветового решения могут помочь такие программы, как Adobe Color, Colorscheme, Hailpixel. Главное - не забывать важное правило: «На сайте должно быть не более пяти цветовых оттенков». Подборка цветовой гаммы очень важный этап в создании сайта. Цвет предопределяет настроение посетителей, влияет на их поведение. Он может как привлечь, так и спугнуть посетителей, может передать необходимые эмоции и стимулировать к действиям. Цвет является мощным фактором воздействия на человека, поэтому каждый сайт должен соответствовать настроению своего посетителя, чтобы добиться эффективной коммуникации.

Можно выделить следующие цветовые решения для сайтов:

- Для оформления новостных сайтов принято выбирать простые и сдержанные цвета. На таких сайтах в первую очередь важен контент, поэтому дизайн на таких сайтах минимальный.
- Для развлекательных сайтов преимущественно выбираются яркие, позитивные цветовые решения. Преобладают более сложные схемы оформления.
- Социальные сети имеют простое оформление, чаще всего не больше 2-3 цветов, т.к. они должны быть максимально простыми и удобными для посетителей.
- Для форумов дизайнерские идеи в первую очередь берутся исходя из тематики сайта. Цвета преимущественно простые и ненавязчивые.
- Интернет-магазины обычно оформляются в цветном варианте, в котором используется иногда более 3 цветов.
- Промосайты самые красивые и яркие. На них обычно располагается один или несколько продуктов, поэтому в дизайне можно использовать яркое оформление.
- В оформлении бизнес-сайта не принято использовать никаких ярких цветов. Присутствуют спокойные, нейтральные тона, все строго и по-деловому оформлено.

### **ЧЕРНЫМ ПО... СЕРОМУ?**

Визуальное оформление - это не только выбор цветовой гаммы, но различные графические изображения и элементы, шрифты, фотографии. Иконки, символика, вставки, игра тенями, шрифты - все это придает сайту непохожесть и уникальность. Изображения обеспечивают визуальную привлекательность сайта. Именно они и привлекают внимание посетителя, запоминаются лучше и дольше всего. Это то, что помогает составить запоминающий образ. Благодаря этому пользователь интернет-ресурсов вернется, ассоциативно вспомнив его. Однако распространенной ошибкой неопытных дизайнеров является чрезмерное использование графических элементов. Нагромождение негативно скажется на образе сайта.

Со шрифтами тоже следует работать аккуратно и относиться к этому этапу со всей серьезностью. По правилам веб-дизайна на сайте не должно быть больше 3 шрифтов, иначе страница будет казаться очень пестрой и перегруженной, что будет утомлять посетителя. Не стоит выбирать шрифт большого размера для основного текста. Большой размер шрифта используется для заголовков. Для основного же текста важно выбрать средний размер, чтобы он не раздражал глаз и привлекал внимание. Маленький размер тоже не стоит выбирать. Он делает текст трудночитаемым, чем отталкивает потенциальных посетителей сайта. Также следует помнить о цвете текста - он должен быть контрастным по сравнению с фоном страницы. Например, не один интернет-пользователь не останется на сайте, на котором информация выведена темно-серым шрифтом на черном фоне.

Одним из самых распространенных разделов на сайте становится фотогалерея. С помощью фото можно показать и сформулировать более четкое и полное представление о деятельности сайта. Фотографии являются своеобразной витриной сайта. Благодаря фото можно разбавить информацию и таким образом оживить сайт, сделать его более интересным, запоминающимся. Фотография является одним из самых гибких инструментов визуального оформления. Поэтому не следует забывать об общепринятых правилах, касающихся графических изображений.

- Иллюстрации должны быть хорошего качества, потому что по ним будут судить о содержании статьи.
- Они должны соответствовать дизайну сайта, выбранной цветовой гамме, общей идее и, что немаловажно, передавать смысл текста.
- Располагать изображение можно над текстом или под ним, по левому краю или правому.
- Не стоит злоупотреблять количеством изображений, особенно если на сайте присутствует много рекламных брендов.
- Важную роль играет разрешение и размер изображения. Ошибкой многих неопытных дизайнеров является злоупотребление размером изображения. На самом деле все зависит от расположения.
- Изображения могут загружаться достаточно долго, что может нервировать посетителя.

#### И О ХЕДЛАЙНЕ...

Также не менее важным элементом являются заголовки, потому что именно заголовок (хедлайн) является лицом компании для пользователя и поисковых систем. Именно по нему чаще всего пользователи судят о качестве, содержании и уникальности сайта, делают радикальные суждения о том, что они увидят и прочитают. Особенно хорошо, если в заголовке будут присутствовать ключевые слова, это поможет в продвижении сайта в сети. Главное - не перегрузить хедлайн и не делать его слишком длинным. При этом следует выбрать одну наиболее точную фразу, которая будет описывать деятельность сайта, и использовать ее в заголовке. Важно, чтобы хедлайн был уникальным, т.к. он предназначен для индексации страницы, и должен отображать всю суть того, что размещено на странице.

Если разработчик сайта будет следовать всем требованиям, то в результате получит уникальный сайт, который будет привлекать потенциальных посетителей и, что не менее важно, выделяться среди конкурентов.

Оформление графики сайта - довольно трудоемкий процесс. У каждого дизайнера есть свой вкус, но не стоит руководствоваться персональными пристрастиями при выборе цветовой схемы для сайта. В первую очередь надо учитывать вкусы и предпочтения целевой аудитории и использовать решения, которые нравятся потенциальным посетителям. Тогда ресурс сможет выделиться среди конкурентов, будет максимально удобен в использовании. Правильное оформление поможет не только увеличить приток новых посетителей, но и удержать их на сайте дольше, повышая популярность интернет-ресурса, и, естественно, тем самым увеличить доход.

# ИЛЛЮСТРАТОР - В ДЕЙСТВИИ!

Современные дизайнеры нуждаются в изучении рынка современных информационных технологий, т.к. выбор программы, которая поможет воплотить задумки творческого человека, очень важная составляющая успеха. Дизайнеры постоянно сталкиваются с различными проблемами - сложность в понимании программы, которая имеет необходимые средства для работы, и отсутствие этого функционала в более простой и доступной программе, поэтому нужно серьезно относиться к выбору подходящего программного обеспечения.

Конкуренция в области дизайна и востребованность продуктов этой отрасли привели к большому разнообразию программных средств, каждое из которых с различной степенью эффективности решает конкретные задачи пользователя. Самыми популярными программами среди дизайнеров являются Adobe Photoshop, Illustrator, InDesign, CorelDRAW и др. Выбор необходимой программы зависит от работы, которую необходимо выполнить, т.е. наличия

ПРАВИЛЬНОЕ ОФОРМЛЕНИЕ ПОМОЖЕТ НЕ ТОЛЬКО УВЕЛИЧИТЬ ПРИТОК НОВЫХ ПОСЕТИТЕЛЕЙ, НО И УДЕРЖАТЬ ИХ НА САЙТЕ ДОЛЬШЕ, ПОВЫШАЯ ПОПУЛЯРНОСТЬ ИНТЕРНЕТ-РЕСУРСА, **VI, ECTECTBEHHO, TEM CAMBIM** УВЕЛИЧИТЬ ДОХОД.

#### Пэкинг **ПРОМОЦИЯ**

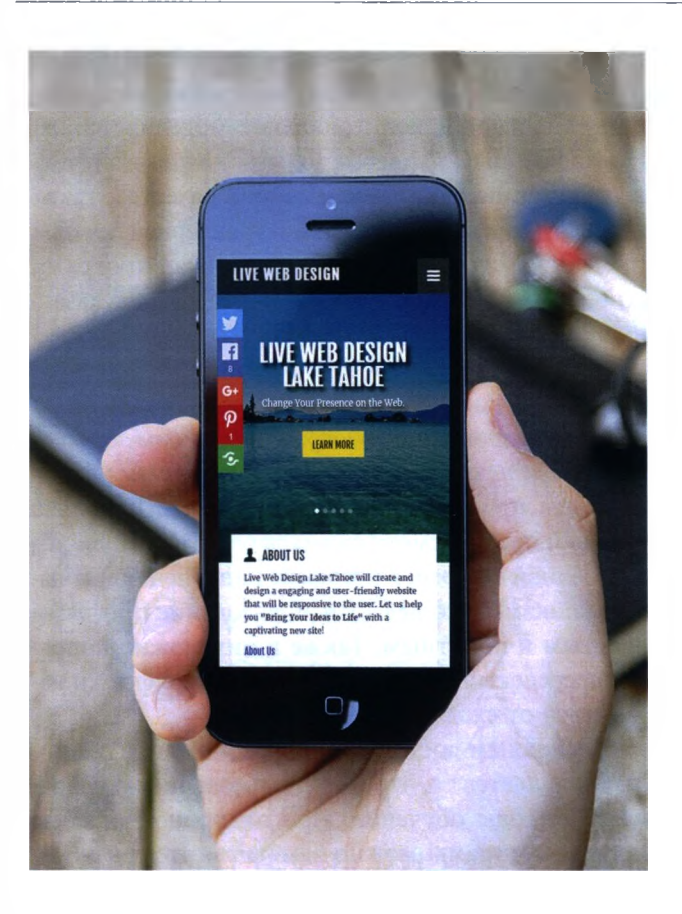

необходимых функций, а также от квалификации дизайнера, поскольку каждая из программ имеет свои преимущества и недостатки. Для анализа были выбраны самые распространенные программы.

Adobe Photoshop - программа, работающая с растровыми изображениями, при этом она имеет некоторые векторные инструменты. Эта программа подойдет как для профессиональной обработки фотографий, создания логотипов, так и при создании видео, мультимедийных проектов, трехмерного графического дизайна и веб-дизайна, при проведении научных исследований и даже работы в областях производства и архитектуры. Круг потенциальных пользователей широк из-за своих функций и доступности. Photoshop не имеет границ, связанных с обработкой или созданием каких-либо изображений, ведь имеет широкий спектр различных кистей, фильтров, средств для коррекции и др. Единственное, что может ограничивать пользователя, - количество знаний по обработке.

Adobe Illustrator, который был задуман как редактор векторной графики, обладает широким набором инструментов для рисования и возможностями управления цветом и текстом. Благодаря своему широкому спектру дизайнеры используют его в разных целях: для выполнения верстки малостраничных изданий, в раскадровках, рекламе, поздравительных открытках, книгах, плакатах, графических романах, газетах, журналах. Поэтому программа Adobe Illustrator может быть как источником иллюстративного материала, так и программой, создающей конечный продукт, но главным образом предназначена для любых работ, связанных с созданием и обработкой векторной графики, которая может в дальнейшем использоваться и для мультимедийных приложений, и для запуска в интернет, и для печати. Можно выделить следующие основные функции Adobe Illustrator:

- создание файла с векторными объектами с помощью линий, разных геометрических фигур;
- обработка контуров данных объектов;
- огромный выбор заливок и обводок;
- множество функций по обработке текстовой информации;
- растрирование объектов произвольных типов;
- трассировка растровых изображений;
- формирование в объектах векторной графики различных художественных эффектов, в т.ч. свечение, искажения, переходы, тени, блики, мозаика и т.д.;
- регулирование прозрачности и режимов смешения цветов для разных объектов;
- создание диаграмм, работа с символами;
- широкие возможности регулировки прозрачности и режимов смешения цветов для объектов произвольных типов;
- формирование файла видеоклипа векторного формата SVG (или его модификации SVGZ), поддерживающего интерактивные эффекты за счет подключения к нему управляющего файла с Java-сценариями;
- формирование файла видеоклипа векторного формата Flash (с расширением swf), поддерживаемого анимационные эффекты;
- создание веб-страницы из исходного документа.

Информация сохраняется в файле формата HTML, а изображения вырезок документа - в растровых форматах, используемых в интернете: GIF, JPEG, PNG-8, PNG-24 и WBMP, а также векторные форматы: Flash и SVG с целью их публикации на бумаге и в электронном виде. Этой программой пользуются как профессиональные художники и дизайнеры, специализирующиеся на подготовке печатных изданий, так и огромное число разработчиков веб-страниц и мультимедийной графики. Многие предпочитают Adobe Illustrator, т.к. она предоставляет превосходный инструментарий для создания художественных изображений профессионального качества.

## ...И ДРУГИЕ ПРОГРАММЫ

CorelDRAW обладает примерно тем же набором инструментов и функций. Эта программа для векторной графики, используемой в полиграфии, где можно создать очень многое - от календарной сетки, до картин с фотореалистичной графикой. В пакет CorelDRAW Graphics Suite также входит редактор растровой графики Corel PHOTO-PAINT и другие программы, например, для захвата изображений с экрана - Corel CAPTURE, что имеет некоторые преимущества над AdobeIllustrator.

Adobe InDesign. Назначение этой программы - издательское дело, включающее в себя дизайн и верстку документов самого разного назначения. С помощью Adobe InDesign можно сверстать любое периодическое или книжное издание, создать красочные электронные книги для планшетов, разработать документы и выводить их на печать на профессиональные и настольные принтеры, реализовывать творческие замыслы при создании различных проектов благодаря возможности совместной работы с другими продуктами Adobe (Illustrator, Photoshop, Flash Professional, Acrobat), использовать для творчества обратимые и встроенные эффекты, графические 3D-объекты Photoshop, реализовывать большие автоматизированные рабочие процессы, легко проектировать и создавать версии макета для нескольких печатных материалов и устройств в едином файле и др.

Люди, специализирующиеся на инженерных программах, используют Autodesk AutoCAD, KOMIIAC-3D, Autodesk 3Ds Max, ведь эпоха карандашей, линеек и ватманов прошла, теперь для создания качественных чертежей используют специальное ПО и принтеры. Представленные выше программы являются системами двухмерного и трехмерного проектирования и черчения, которые широко применяются в машиностроении, архитектуре и различных отраслях промышленности. Каждая из программ имеет удобный интерфейс, различные инструменты для комплексного трехмерного моделирования (поддерживается твердотельное, поверхностное и полигональное моделирование). Немаловажным является то, что можно получить визуализацию моделей отличного качества, также управлять как двухмерной, так и трехмерной печатью.

Также стоит отметить несколько программ по обработке фотографий, не считая вышеуказанных (Adobe Photoshop). Первенство среди профессиональных редакторов держат VSCO, Snapseed и SKRWT. Данные фоторедакторы незаменимы для редактирования фотографий, ведь имеют множество фильтров и куда более продвинутые функции, чем просто черно-белый эффект. Довольно удобный предпросмотр снимков благодаря наличию встроенной галереи. Интерфейс наполнен понятными иконками, что делает использование программ простым и понятным. Также в них можно поправить перспективу, изменить композицию фото и избавиться от сходящихся линий.

Основным достоинством рассмотренных программ является то, что их использование не подразумевает годы обучения. При подробном анализе данных программ можно заметить, что у каждой есть свое преимущество над другими. Используя все эти программы для работы над проектом, дизайнер или инженер имеет широкий спектр возможностей. Также в отличие от ручной работы в результате получается цифровой файл, который можно размножать в нужном количестве, имея абсолютно одинаковые изображения/чертежи.

Все программы существенно увеличивают возможности людей в данной сфере, однако с их появлением увеличиваются и требования к работникам в сфере дизайна.

Простота хоть и является популярной в наше время, однако клиенты хотят индивидуализировать, наполнить собственным стилем свою фирму/ работу/фотографию, в чем способны помочь современные технологии.